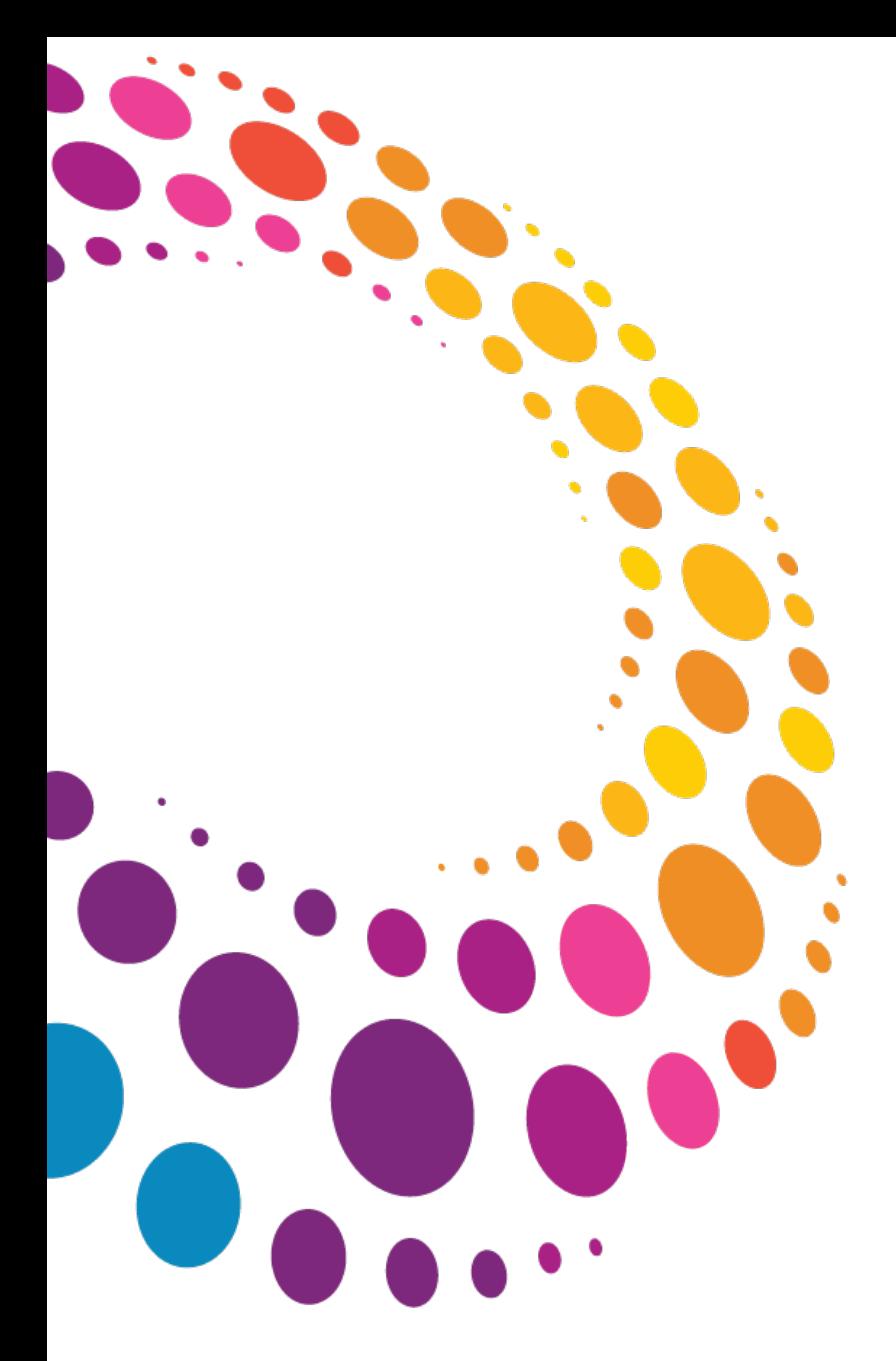

**IBM Software** 

# Lotusphere2011

#### **24 mars 2011 - Bois-Colombes**

# Mettre en oeuvre votre plateforme de services multicanal

Laurent Goujon | Leader practice Portails et services collaboratifs – Smarter Commerce

**IBM Global Services**

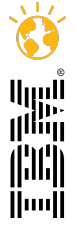

© 2011 IBM Corporation **Eaites entrer votre entreprise dans l'ère du Social Business** 

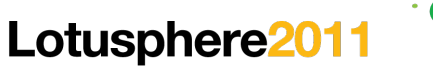

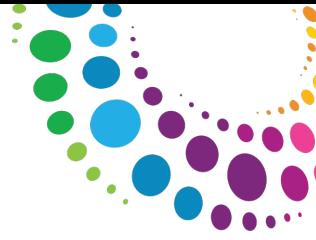

# **Agenda**

Retours d'expérience 1 – **Distribution de produits d'assurance à l'international**

#### Retours d'expérience 2 – **Fourniture de services clients pour la gestion énergétique du foyer**

#### **Les bonnes pratiques**

Le sponsor métier / business au coeur du projet

Une gouvernance projet et une organisation adaptées

Les SOA au service de la réutilisation et de la flexibilité

WebSphere Portal, un socle technologique adapté au "multicanal"

#### **Questions**

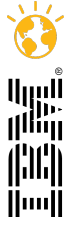

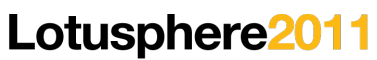

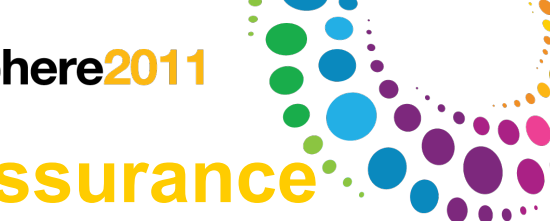

## **Plateforme de distribution de produits d'assurance**

*Des enjeux business et opérationnels ambitieux*

#### **Un contexte business très "challenging"**

Notre client (l'un des 10 acteurs majeurs en Europe) souhaite renforcer sa position en Europe et se développer dans le reste du monde au travers la distribution de produits d'assurance, via de multiples canaux et terminaux (B2B/B2C/B2B2C, navigateur webs, smartphones, tablettes, etc.).

#### **Une plateforme de services avec de multiples objectifs**

- L'ouverture en B2B, B2C et B2B2C doit apporter la souplesse nécessaire à la distribution de produits innovants, avec un ciblage au plus près de l'utilisateur final.
- Le niveau d'industrialisation de la solution doit permettre de réduire considérablement le "Time to market".
- L'usage d'un "portefeuille" de produits d'assurance standardisés est complétée par la mise en oeuvre de mécanismes de personnalisation et de "variation" autorisant une adaptation fine des produits aux exigences de chacun des partenaires.

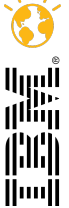

#### **Plateforme de distribution de produits d'assurance**

*Une plateforme de services front/middle-office multicanaux (1/2)*

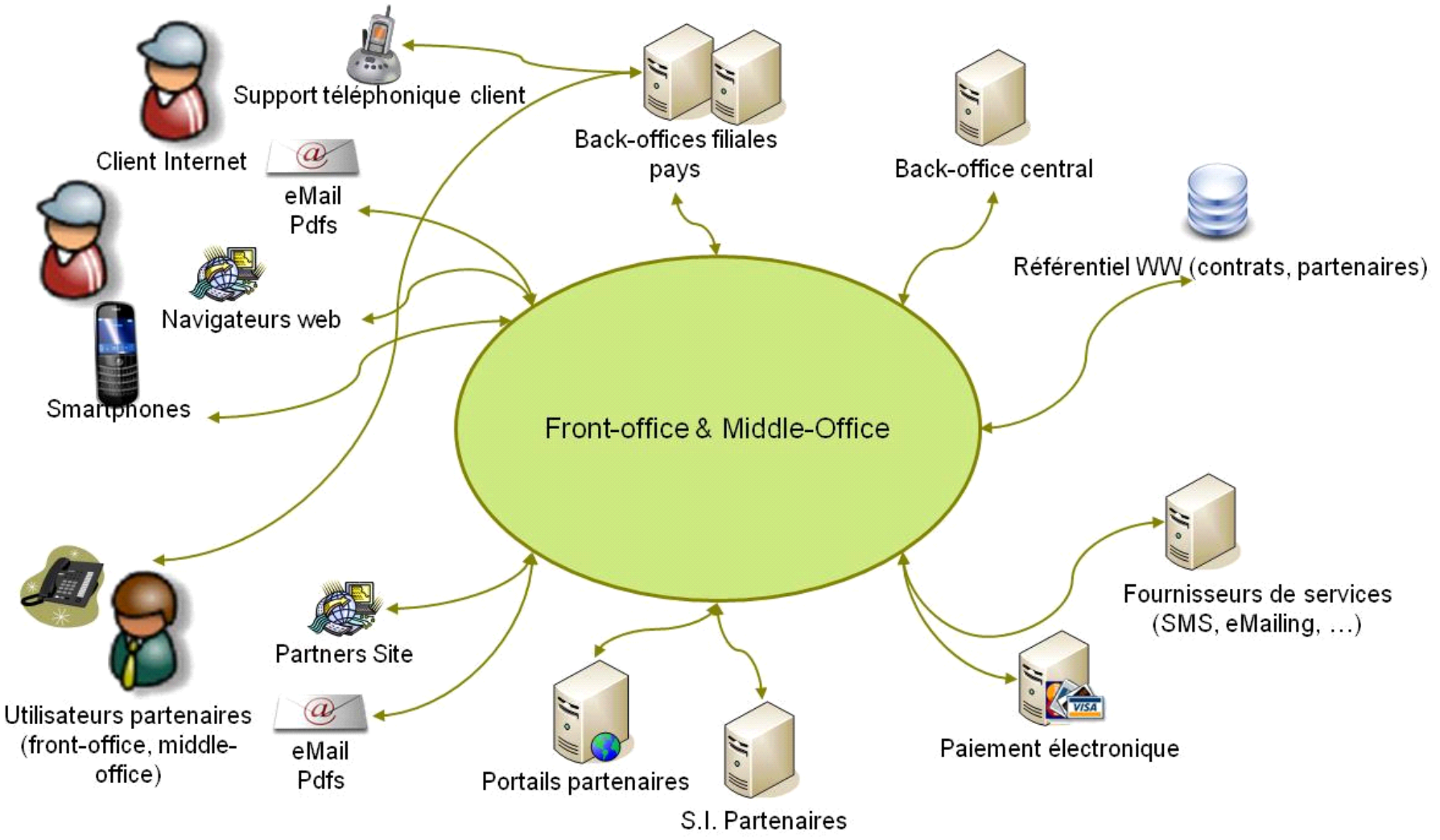

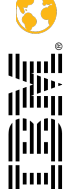

# **Plateforme de distribution de produits d'assurance**

*Une plateforme de services front/middle-office multicanaux (2/2)*

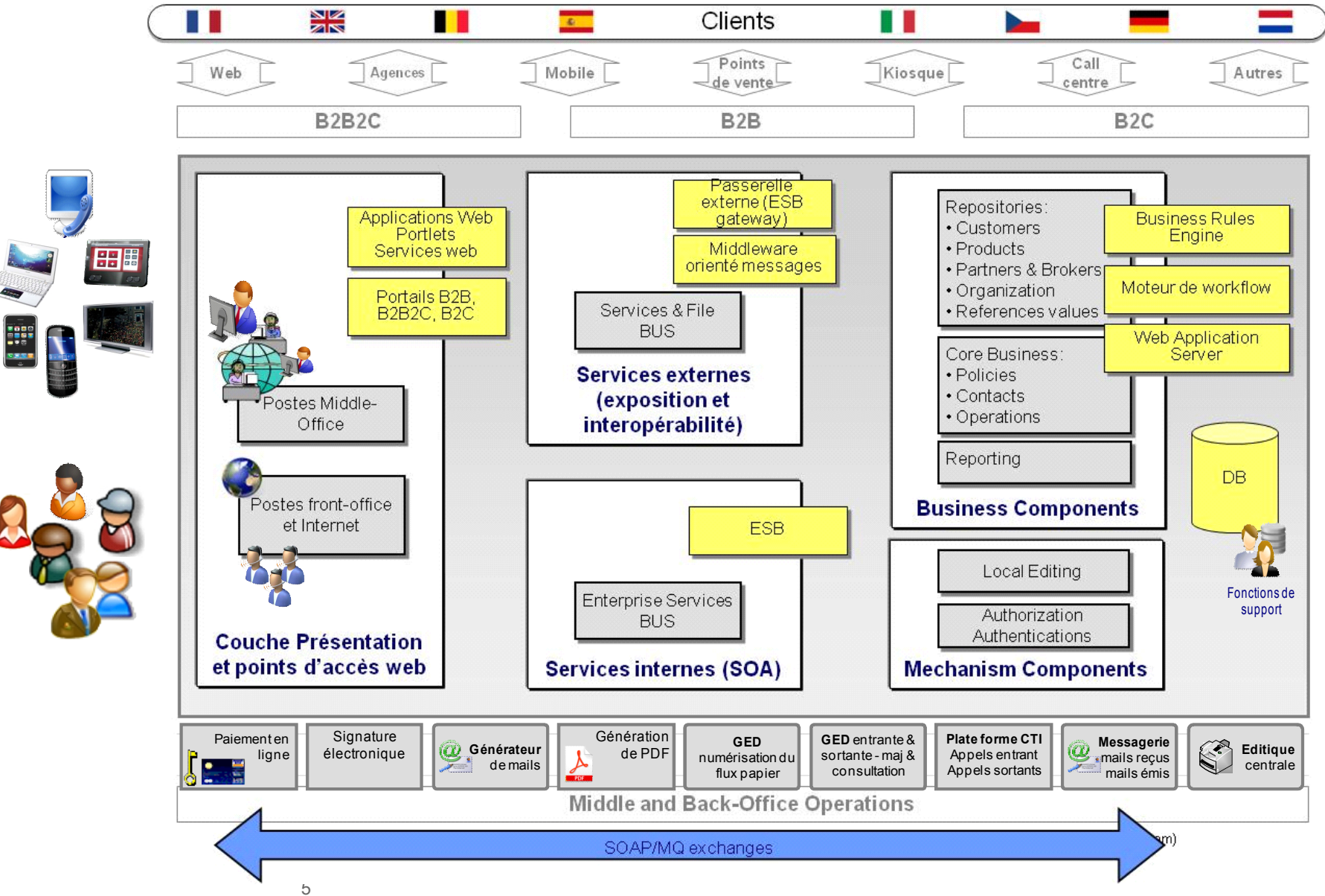

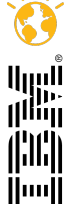

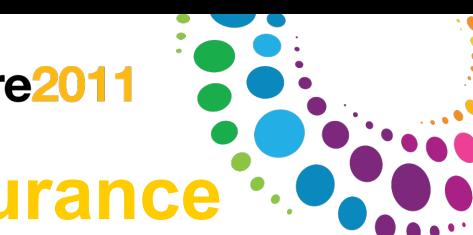

**THE Munit** 

# **Plateforme de distribution de produits d'assurance**

*L'architecture n-tiers contribue à la flexibilité et l'évolutivité de la solution*

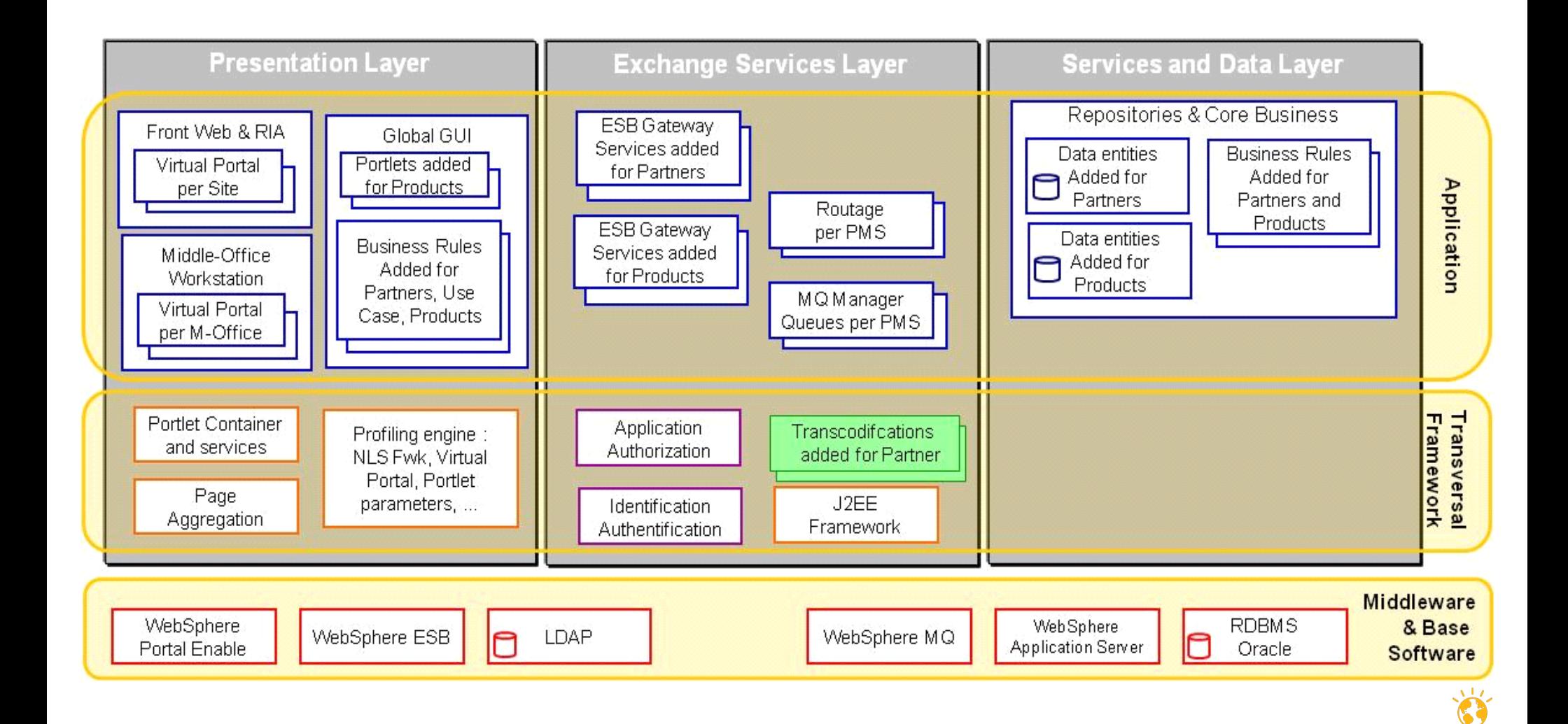

## **Plateforme de distribution de produits d'assurance**

*La prise en charge native de fonctions multicanal apporte la souplesse requise*

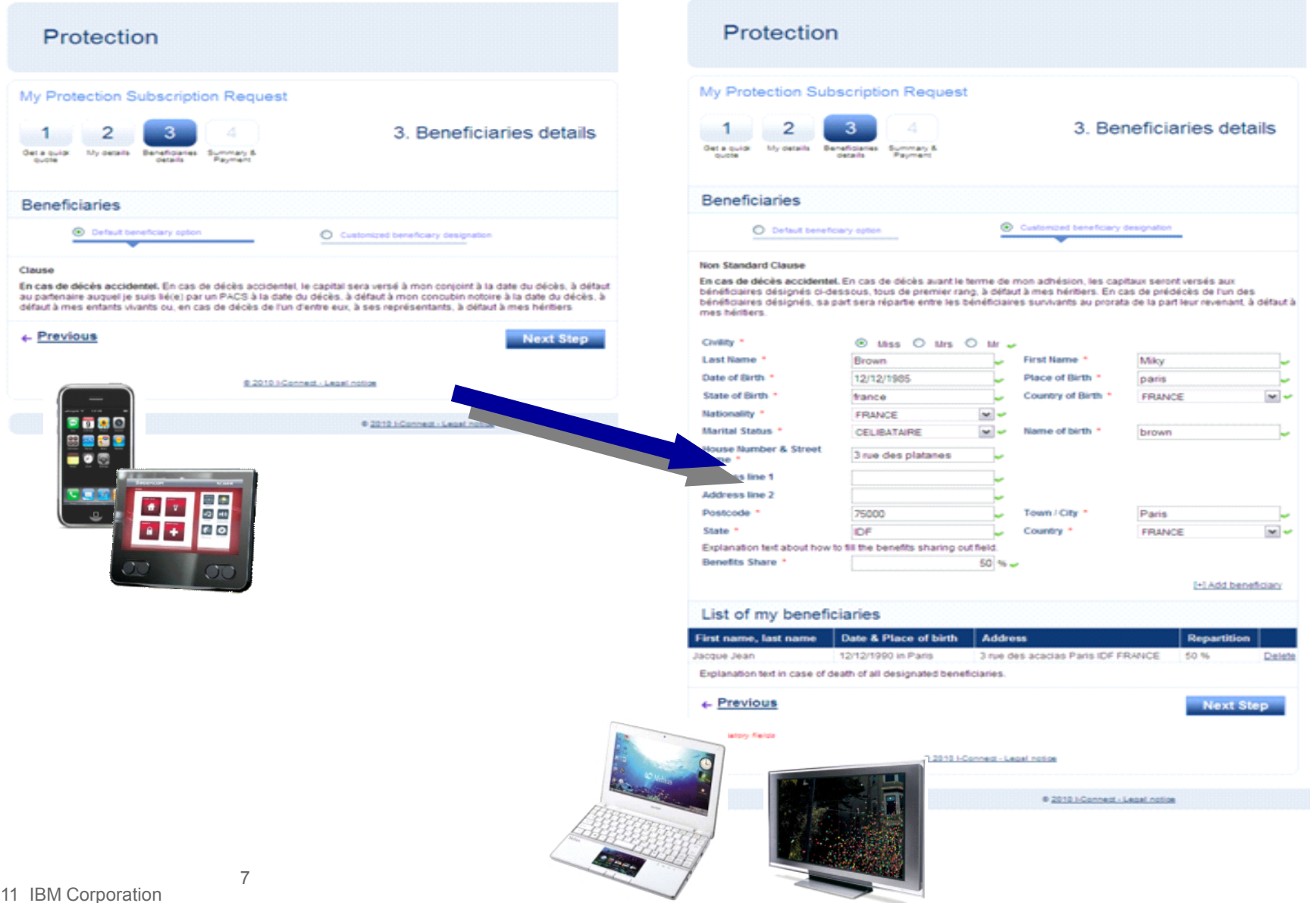

![](_page_6_Picture_4.jpeg)

### **Services clients pour la gestion énergétique du foyer**

*Accompagner la transition vers un modèle "Business" générateur de valeur*

#### - **L'évolution du modèle traditionnel** permet de repositionner le consommateur dans un rôle d'acteur et de demandeur.

- **La gestion et l'optimisation de la demande** est génératrice de valeur, tout en permettant de répondre aux attentes du client, sans cesse croissantes.

![](_page_7_Figure_5.jpeg)

![](_page_7_Figure_6.jpeg)

أاروا<br>ا<sup>اأأأ</sup>أأ

illil Huull

# **Services clients pour la gestion énergétique du foyer**

*La déclinaison d'un modèle "consommateur-acteur"*

![](_page_8_Figure_3.jpeg)

#### **Services clients pour la gestion énergétique du foyer**

*La dissociation des rôles souhaitée (évolutivité) nécessite un socle adapté (1/2)*

![](_page_9_Figure_3.jpeg)

# **Services clients pour la gestion énergétique du foyer**

*La dissociation des rôles souhaitée (évolutivité) nécessite un socle adapté (2/2)*

![](_page_10_Figure_3.jpeg)

Huull

#### **Services clients pour la gestion énergétique du foyer**

*Le multicanal, supporté nativement, apporte un niveau de flexibilité élevé (1/3)*

![](_page_11_Picture_3.jpeg)

![](_page_12_Picture_1.jpeg)

# **Services clients pour la gestion énergétique du foyer**

*Le multicanal, supporté nativement, apporte un niveau de flexibilité élevé (2/2)*

![](_page_12_Figure_4.jpeg)

![](_page_12_Picture_5.jpeg)

## Services clients pour la gestion énergétique du foyer.

*Le multicanal, supporté nativement, apporte un niveau de flexibilité élevé (3/3)*

![](_page_13_Figure_3.jpeg)

![](_page_13_Picture_4.jpeg)

 $\sum_{i=1}^{n}$ 

![](_page_14_Picture_1.jpeg)

 $J3$ 

llıllıl Huull

#### Les bonnes pratiques

*Le sponsor métier / business doit être au coeur du projet (1/2)*

Une démarche Agile de type SCRUM est parfaitement adaptée à la mise en oeuvre de solutions Portail, et apporte beaucoup pour mieux satisfaire les besoins exprimés par les utilisateurs, s'adapter aux changements, et améliorer la productivité des développements.

**IU**MF\*

RTC\*

![](_page_14_Figure_5.jpeg)

**Jalons** 

Outillage

**Méthode** 

Modèle CMMI\*

**Souplesse** 

15

![](_page_15_Picture_1.jpeg)

#### **Les bonnes pratiques**

*Le sponsor métier / business doit être au coeur du projet (2/2)*

![](_page_15_Figure_4.jpeg)

![](_page_16_Picture_1.jpeg)

آاریں<br>ا<sup>ااان</sup>اا

illil Huull

# **Les bonnes pratiques**

*Une gouvernance projet spécifique, avec une répartition claire des rôles (1/2)*

La gestion et l'optimisation de la demande est génératrice de valeur, tout en permettant de répondre aux attentes du business, sans cesse croissantes.

![](_page_16_Figure_5.jpeg)

![](_page_16_Picture_6.jpeg)

# **Les bonnes pratiques**

*Une gouvernance projet spécifique, avec une répartition claire des rôles (2/2)*

Lotusphere2011

- Aucun lien hiérarchique entre l'équipe sprint et l'équipe projet
- Le seul pilote fonctionnel est le Directeur de produit. Il a "le droit" de changer d'avis
- L'équipe projet est garante de la qualité et de l'industrialisation du produit

![](_page_17_Figure_5.jpeg)

![](_page_17_Picture_6.jpeg)

![](_page_18_Picture_1.jpeg)

## **Les bonnes pratiques**

Les architectures orientées services (SOA) au service de la flexibilité et de *l'urbanisation de la plateforme de services*

- Identifier les fonctions métier du périmètre fonctionnel de la plateforme de services éligibles à devenir des services SOA exposés, pour servir différents consommateurs : Processus métier, Applications consommatrices, partenaires extérieurs.
- Spécifier ces services pour assurer la meilleure réutilisabilité et le meilleur alignement

Entrée - sortie / Fonction / Niveau de service

Hiérarchie

Modèle d'information de référence

- Décider de la solution de leur implémentation en s'assurant de l'alignement entre le SI et le métier

![](_page_18_Picture_10.jpeg)

![](_page_18_Picture_11.jpeg)

**IBM WebSphere Portal** 

#### **Les bonnes pratiques**

*WebSphere Portal, un socle technologique parfaitement adapté au "multicanal"*

#### **Fonctionnalités Web 2.0**

Contributions utilisateurs (WCM), "tagging" et "rating", wiki, blogs Applications composites ("Application templates", Lotus Designer, Portlet Factory, Lotus Forms) Personnalisation utilisateur, gadgets et iWidgets, flux, portlets JSR168/286 **Intégration application et RUI** (Ajax et REST, Dojo, WebDAV, mashup) **Virtualisation**, "portal farming", templates de sites **Découplage de "l'authoring" et du "rendering"** composite applications **Outillage de développement multi-technos** role-based (Portlet Factory, RAD) processdriven **Déclinaisons mobiles des thèmes et skins** in context

(Mobile Portal Accelerator)

![](_page_19_Picture_6.jpeg)

![](_page_20_Picture_0.jpeg)

![](_page_20_Picture_1.jpeg)

![](_page_20_Figure_2.jpeg)

![](_page_20_Picture_3.jpeg)

![](_page_21_Picture_1.jpeg)

![](_page_21_Picture_2.jpeg)

#### **Laurent Goujon**

Leader practice portails & services collaboratifs

IBM Global Services – Smarter Commerce

![](_page_21_Picture_6.jpeg)

Tel : 06 8986 2082 laurent goujon@fr.ibm.com

![](_page_21_Picture_8.jpeg)

![](_page_21_Picture_9.jpeg)

![](_page_22_Picture_0.jpeg)

![](_page_22_Picture_1.jpeg)

#### Legal Disclaimer

If the text contains performance statistics or references to benchmarks, insert the following language; otherwise delete:

s iob stream, the I/O configuration, the storage configuration, and the workload processed. Therefore, no assurance can be given that an individual user will achieve results similar to those stated here.

If the text includes any customer examples, please confirm we have prior written approval from such customer and insert the following language; otherwise delete:

Please review text for proper trademark attribution of IBM products. At first use, each product name must be the full name and include appropriate trademark symbols (e.g., IBM Lotus® Sametime® Unyte™). Subsequent references can drop "IBM" but should include the proper branding (e.g., Lotus Sametime Gateway, or WebSphere Application Server). Please refer to http://www.ibm.com/legal/copytrade.shtml for quidance on which trademarks require the ® or ™ symbol. Do not use abbreviations for IBM product names in your presentation. All product names must be used as adjectives rather than nouns. Please list all of the trademarks that you use in your presentation as follows; delete any not included in your presentation.

If you reference Adobe® in the text, please mark the first use and include the following; otherwise delete:

If you reference Java™ in the text, please mark the first use and include the following; otherwise delete:

If you reference Microsoft® and/or Windows® in the text, please mark the first use and include the following, as applicable; otherwise delete:

If you reference Intel® and/or any of the following Intel products in the text, please mark the first use and include those that you use as follows; otherwise delete:

If you reference UNIX® in the text, please mark the first use and include the following; otherwise delete:

United trademarks of The Open Group in the Open Group in the Open Group in the United States and other countries.

If you reference Linux® in your presentation, please mark the first use and include the following; otherwise delete:

If the text/graphics include screenshots, no actual IBM employee names may be used (even your own), if your screenshots include fictitious company names (e.g., Renovations, Zeta Bank, Acme) please update and insert the following; otherwise delete: [insert fictitious company name] r

Intel, Intel Xeon, Intel Xeon, Intel Xeon, Intel Xeon, Intel SpeedStep, Intel Step, Intel Corporation or registered trademarks or its subsidiaries in the United States and other countries.

![](_page_22_Picture_14.jpeg)